## **Vorgangsvorlagen Referenzen | Stammdaten**

Mit den hier hinterlegten Referenzen auf einzelne Kostenträger, kann die Standardsuche nach einer Vorgangsvorlage überschrieben werden. Sofern ein Kostenträger vom Typ RVO und der Kostenträgerart BKK im Unterschied zu allen anderen BKK's abweichende Dokumente oder Vorgangsschritte erfordert, erstellen Sie die passende Vorgangsvorlage und tragen dann hier den zugehörigen Kostenträger als Referenz ein. Diese Festlegung bewirkt, dass die Vorlage nur für diese(n) referenzierten Kostenträger herangezogen wird.

#### ⊕ **Wichtig**

In der Vorgangsvorlage darf die Option 'ist Standardvorlage', in diesem Fall nicht aktiviert sein.

Zum Zeitpunkt der Erstellung dieser Dokumentation galt dies zum Beispiel für die Vorgangsvorlage Neuversorgung Unfallversicherung. Hier müssen alle dem Vertrag beigetretenen Berufsgenossenschaften mit dieser Vorlage per Referenz verknüpft werden.

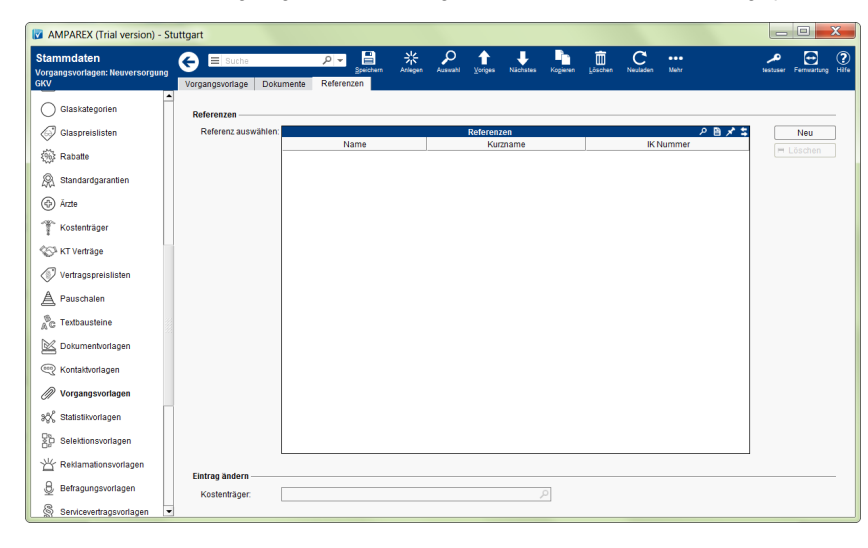

#### Funktionsleiste

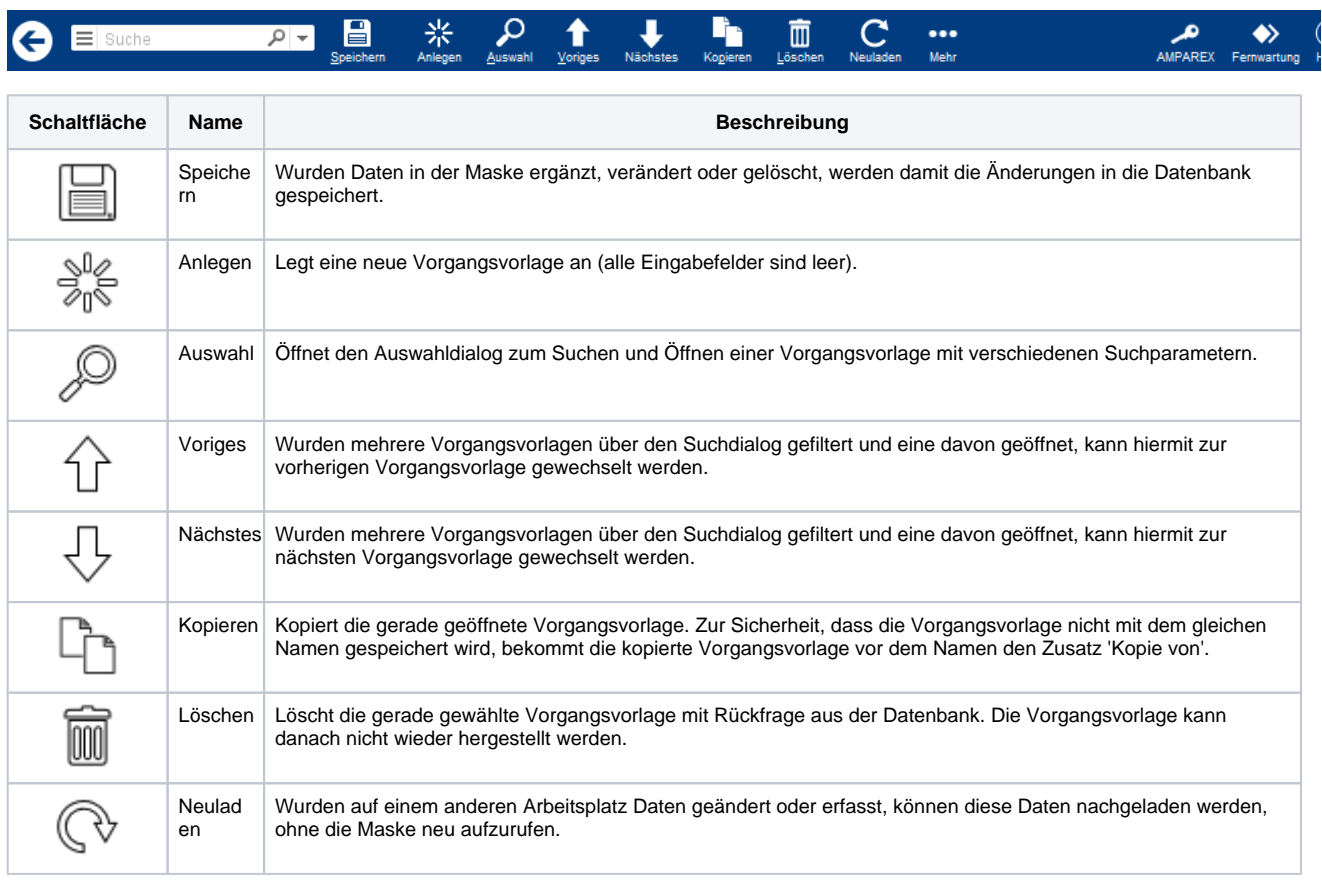

# **Vorgangsvorlagen Referenzen | Stammdaten**

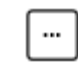

Mehr Über das Mehrmenü wird das Änderungsprotokoll aufgerufen. Hierüber werden alle Änderungen des gewählten Datensatzes protokolliert und angezeigt.

### Maskenbeschreibung

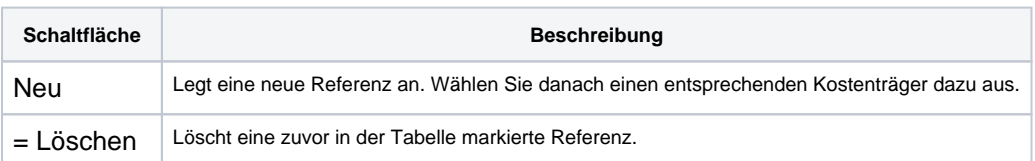